## ACOPOS1022

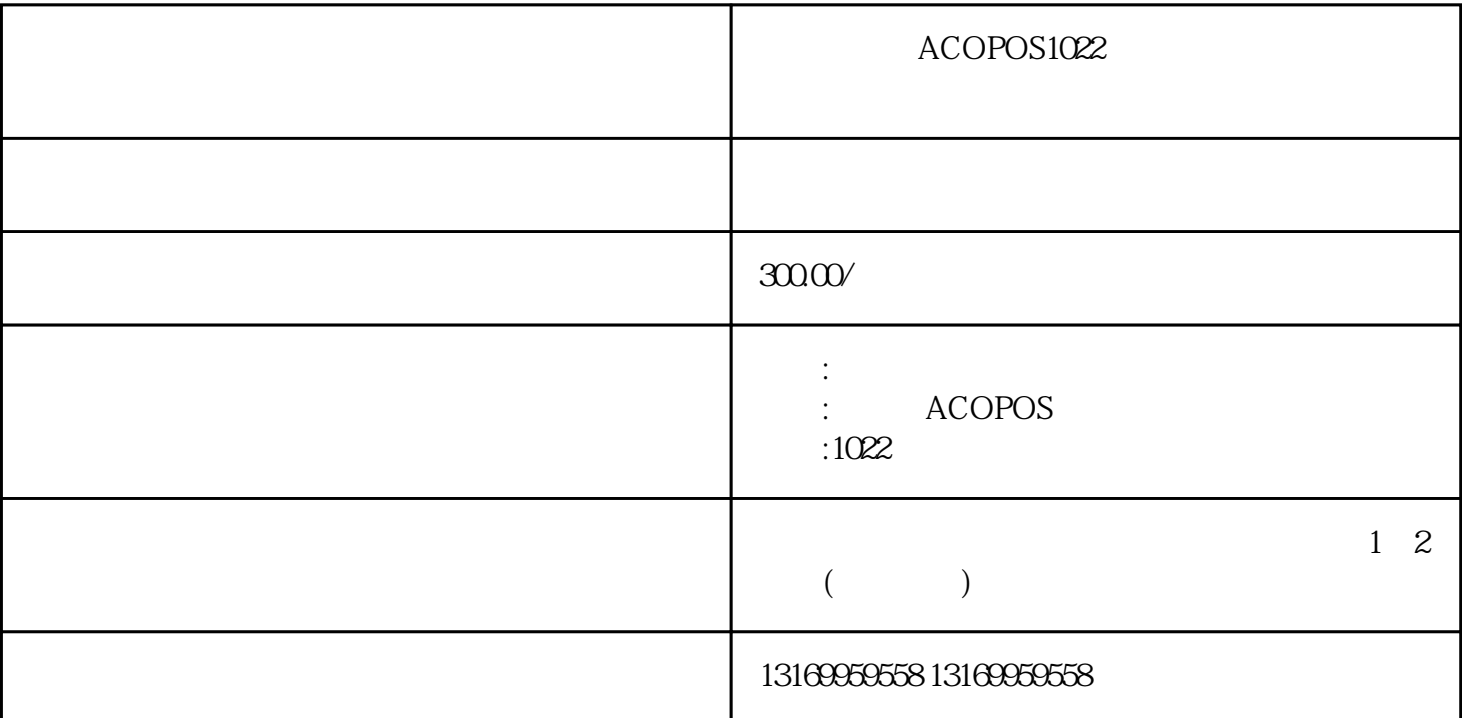

ACOPOS1022

 $\alpha$ copos $\alpha$ 

 $1 \qquad \qquad \text{PLC} \qquad \qquad \text{4005}$ Controller cannot be switched on: Drive in error state

4007: Lag error stop limit exceeded

2 automation studio, "test" belp help  $3$  acopos  $4$ Automation Studio

贝加莱(B&R)驱动器常见的报警故障代码:4005、4007、6019、6020、6022、6023、6024、6032、6033、60 40、6045、7014、7017、7210、7211、7215、7200、7213、7302、9000、9002、9003、9010、9012、9013、90 30、9031、9040、9050、9060、9070、9300、9301、32001、32012、32060、38000、38001、39001、39002、3 9003、39004、39005、39006、39007、39008、39009、39010、39011、39012、39013、39014、39015、39016 、39017、39200、39300、39301、39302、39303、39304、39305、39306、41001、41011、41031、41041、410

## 51、41061、41070、41300、41301、64001、64500、64501、64502

 $ACOPOS$   $8V1010.50.2$   $8V1016.50.2$   $8V1010.000.2$  $8V101600-2$   $8V102200-2$   $8V1045.00-2$   $8V1040$   $8V100$  $V1180.00-2$   $V1320.00-2$   $V1640.00-2$   $V128M.00-2$